# **e-Okul - Denklik İşlemleri (İlkokul-Ortaokul-Lise)**

#### **1) Ön Açıklama ve Kurallar**

Bilindiği üzere yurt dışı ya da başka sebeplerle ara sınıflara doğrudan kayıt edilen öğrencilerin geçmiş öğretim yılları için e-Okul sisteminde Yıl Sonu Başarı Puanı (YBP değeri) bulunmaz.

Bu öğrenciler için denklik girişi yapıldığında YBP değeri eksik olan eğitim öğretim yılları için e-Okul Sistemi üzerinde puan değeri aranmayacak, e-Okul sistemine kayıt edildikten sonraki puanlar ile mezuniyet notu oluşacaktır.

Aksi durumda (Yıl Sonu Başarı Puan Değeri Boş ise ve Denklik kaydı e-Okul Sistemine Girilmemiş İse) öğrenci mezun olamayacaktır.

**Diğer ifade ile öğrencinin mezun olabilmesi için ya Yıl Sonu Başarı Puanları olmalı ya da ilgili yıllar için Denklik kaydı girilmiş olmalıdır.** 

**e-Okul Sistemi üzerinde Denklik işleminin öğrenci okula kayıt olur olmaz yapılması önerilir.** 

**Bu kural ilkokul, ortaokul ve lise düzeyleri için geçerlidir.** 

### **2) Ortaokul İçin Örnekler;**

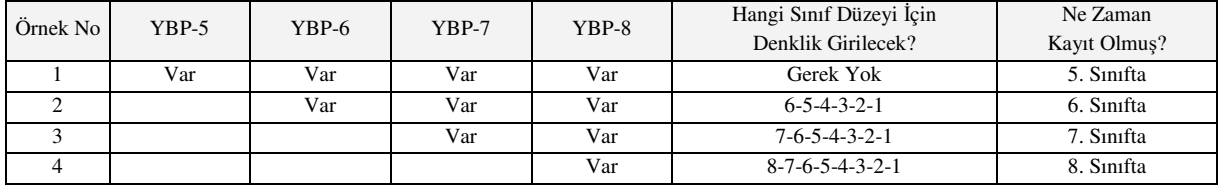

3. Örnekte görüldüğü gibi öğrenci ilk defa 7. Sınıfa kayıt edilmiş ise ve 7. Sınıf ve sonrası ülkemizde öğrenim görmüş ise e-Okul Sistemi üzerinde 7, 6, 5, 4, 3, 2 ve 1. Sınıflar için denklik girişi yapılmalıdır.

Kural, öğrencinin kayıt olduğu Eğitim-Öğretim Yılı (Sınıf) dahil geriye doğru denklik kaydı girilmesidir.

### **3) Liseler İçin Örnekler;**

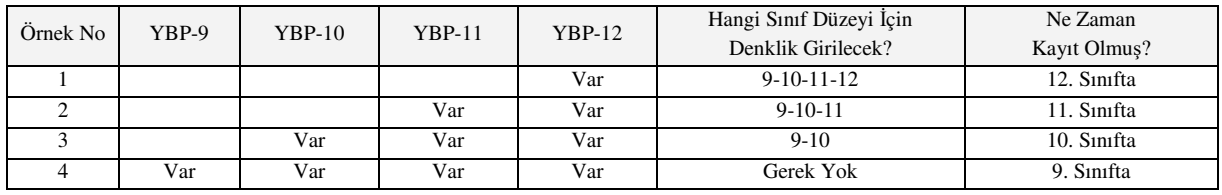

Öğrenci ilk defa 11. Sınıfa kayıt edilmiş ise ve 11. Sınıf ve sonrası ülkemizde öğrenim görmüş ise e-Okul Sistemi üzerinde 12 ve 11. Sınıflar için denklik girişi yapılmalıdır.

Kural, öğrencinin kayıt olduğu Eğitim-Öğretim Yılı (Sınıf) dahil geriye doğru denklik kaydı girilmesidir.

e-Okul Sistemi üzerinde giriş işlemlerinin nasıl yapılacağı sonraki sayfada ekran resimleri ile açıklanmıştır.

## **e-Okul - Denklik İşlemleri (İlkokul-Ortaokul-Lise)**

### **4) Denklik Kaydı Girilecek Öğrencilerin Tespiti**

Öncelikle hangi öğrenciler için denklik kaydı girileceğinin bilinmesi gerekir. Okulunuza ara sınıflara doğrudan kaydedilen öğrencilere denklik kaydı girilmelidir. Örneğin; Ortaokullarda 6, 7 ve 8. sınıflara, liselere ise 10, 11 ve 12. sınıflara doğrudan kaydedilen öğrenciler için denklik kaydı mutlaka **okula kaydedildikten hemen sonra** girilmelidir.

Çeşitli sebeplerle bu giriş yapılmamış ise sonradan bu öğrencilerin tespit edilmesi zaman alıcı bir işlem olacaktır. e-Okul Sistemi üzerinde inceleme yapılmalı, Yıl Sonu Başarı Puanı eksik olan öğrenciler tespit edilmelidir.

Ortaokullar için **e-Okul > Giriş Ekranı > Eski Dönem Ağırlıklı Not Ortalamaları** ekranında şube seçimi yapıldıktan sonra toplu kontrol yapılabilir. Bu işlemi her şube için yapmalısınız. Böylece geçmiş yıllar için YBP değeri eksik öğrenciler tespit edilir.

Liseler için de benzer ekran bulunmaktadır.

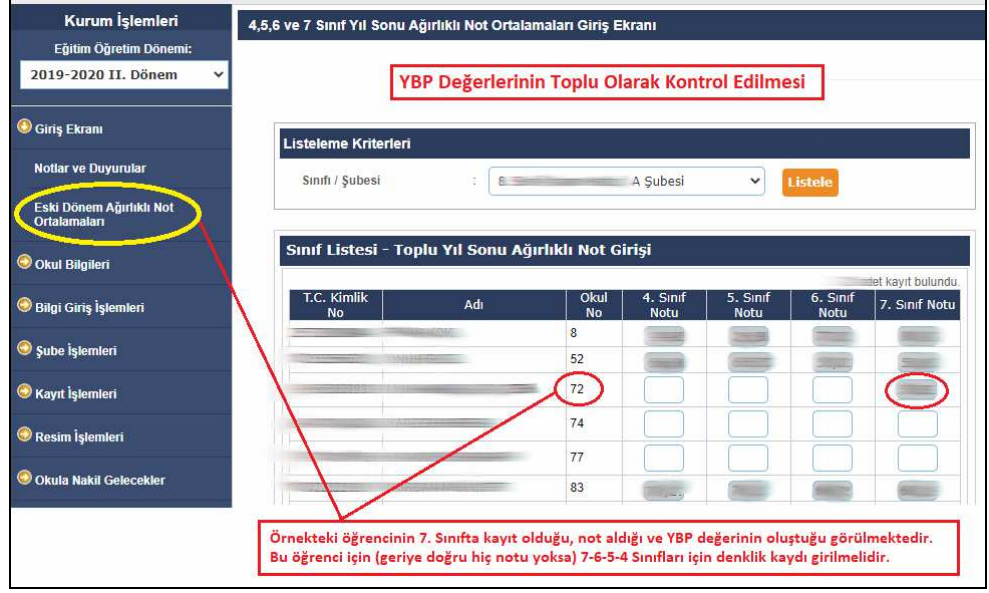

Yıl Sonu Notu Bulunmayan (Denklik Kaydı Girilecek) Öğrenciler Tespit Ediliyor.

### **5) E-Okul Sistemi Üzerinde Denklik Girişi**

Denklik kaydı girilecek öğrenci tespit edildikten sonra denklik kaydını giriniz.

İşlemler **e-Okul > Öğrenci İşlemleri > Denklik İşlemleri > Denklik İşlemleri** ekranından yapılır.

Örnek olarak yukarıdaki ekran resminde görülen 72 No'lu öğrenci için denklik girişi aşağıdaki gibi yapılmalıdır.

# **e-Okul - Denklik İşlemleri (İlkokul-Ortaokul-Lise)**

- **Öğrenci İşlemleri** menüsüne girilir.
- Öğrenci kaydı açılır. Örnekte 72 No'lu öğrenci kaydı açılmıştır.
- **Denklik İşlemleri** ekranında girilir.
- Öğrenci 7. sınıfta kayıt olduğu ve not aldığı için önce 7. sınıf için denklik kaydı girilir, kaydedilir. Daha sonra geriye doğru ilk sınıfa kadar denklik kaydı aynı değerlerle girilir ve kaydedilir.
- Muhtemelen bu öğrenciler okul müdürlüğüne **Denklik Belgesi** ile başvuru yapmışlardır ve bu belgedeki bilgiler sisteme girilmelidir. Herhangi bir belge yok ise İl/İlçe Milli Eğitim Müdürlüğü tarafından verilen belge ya da resmi yazı tarihi girilmelidir.

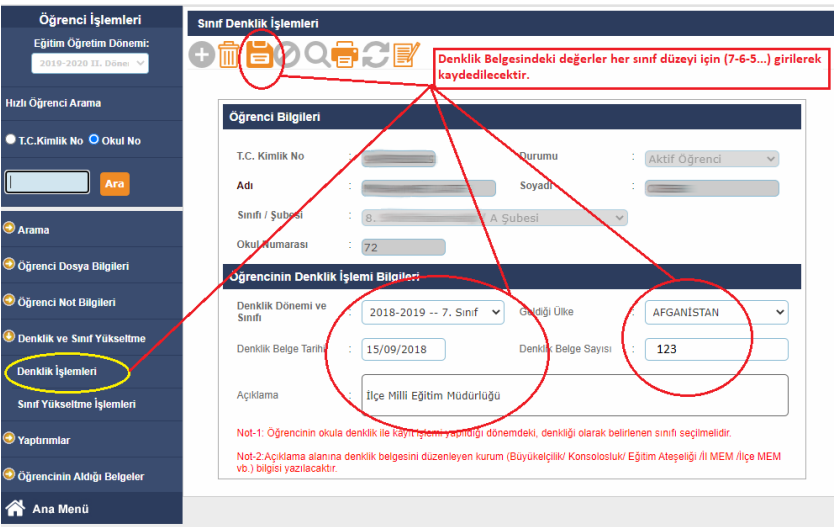

Denklik Kaydı Giriliyor

- Sonuçta aşağıdaki gibi denklik kayıtları oluşur.
- 7. sınıfta kayıt olan öğrenci için denklik kayıtları girişi tamamlanmış görünüyor.
- Bu denklik kayıtlarından anlaşılan; öğrenci 7. sınıfta kayıt olmuş, ders notları almış ve YBP değeri oluşmuştur. Buna göre 7. sınıf dahil geriye doğru denklik kayıtları girilmiştir.

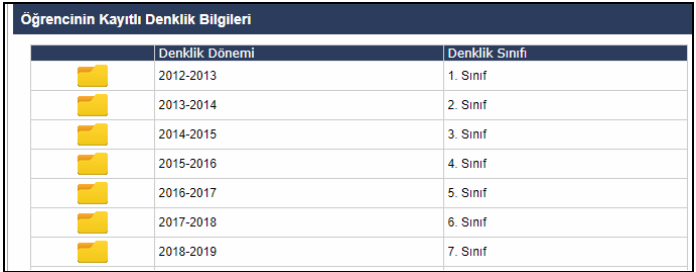

Denklik kaydı girilmemiş öğrenciler mezun olamayacağından, telafisi mümkün olmayan sonuçlar doğurabilir.